[Manual](http://getfiles.inmanuals.com/doc.php?q=Manual Update Iphone 3gs Ios 4.3 3194) Update Iphone 3gs Ios 4.3 3194 [>>>CLICK](http://getfiles.inmanuals.com/doc.php?q=Manual Update Iphone 3gs Ios 4.3 3194) HERE<<<

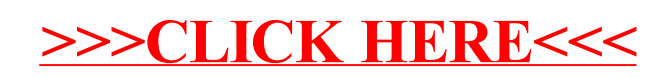